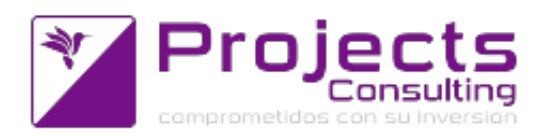

# **Novedades Yavu ERP 4.04**

**Fecha de lanzamiento: 6 julio 2018**

#### **Destacados de la versión:**

- Cronológico por entidad multi empresa, multi división, multi cuenta contable : en moneda corriente y en moneda alternativa referenciando al tipo de cambio. (incidencia 44710)
- Modificaciones al ABM de Marcas, Familia y Rubro para adicionar funcionalidad asociada al E-Commerce (Foto y Ordenamiento).

ABM de Marcas, Familia, Rubro:

- Poder asociarle una foto
- Poder definirle un orden entre las publicadas
- Poder filtrar por las publicadas

ABM de Subrubros:

- Poder filtrar por las publicadas

(incidencia 44844)

- Reporte de Costos de Producción Masivo. Se modificó el programa Costos de Producción para que permita exportar el costo de todos los productos en un mismo PDF. Esta nueva funcionalidad se la llamo Exportar Masivo; para llevar a cabo dicha acción el programa permitirá marcar o desmarcar que solapas de información se van a incluir en el PDF. Las opciones son:
	- Resumen + Gráfico
	- Materias Primas
	- Equipos
	- Personal
	- Servicios de terceros
	- Gastos Indirectos
	- Componentes del 1°nivel
	- Árbol

De esta manera cuando se exporta el programa ahi consultará el costo de cada producto ingresado en los filtros y generará un PDF con la información solicitada. Esto quiere decir que, si se eligen muchos productos puede ser que la generación del PDF tarde un poco ya que al momento de generar el pdf el programa previamente esta consultado el costo de cada producto ya que a este momento tenia consultado solo el costo del producto seleccionado.Además se agregó en el detalle de proveedores por material la fecha de última actualización de ese costo. Esto fue agregado en el drilldown del costo de la materia prima, del servicio de tercero y en la exportación a pdf individual

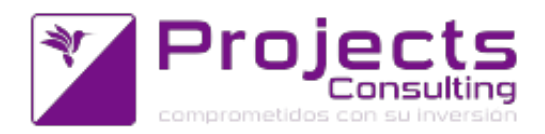

y masiva (incidencia 43665).

 Manejador de Comprobantes: Grabar el comprobante no autorizado solo si en el mismo hay items que requieren muestra. Se incorporó un nuevo Control / Nivel de Autorización: 6-Valor del atributo. De esta manera se puede parametrizar en los Permisos por Comprobante/Talón y usuario este nuevo control para que se lleve a cabo cuando en los atributos por comprobantes o atributos por renglon esté el atributo y valor parametrizado.

Se modificó el Manejador de Comprobantes para implementar este nuevo tipo de Control en la grabación del comprobante actuando según corresponda: no controla, controla y advierte, controla y no graba, o controla y graba como no autorizado, siempre y cuando el comprobante o alguno de los renglones tenga el atributo y valor parametrizado. Se modificó el Autorizador de Comprobante para que implemente este nuevo tipo de control en la secuencia de controles de autorización.(incidencia 42414)

## **Modificaciones de Programas:**

- **Contabilidad:**
	- CITI compras ventas unificado (cnt1506): informar los comprobantes del SECTOR PECUARIO (incidencia 45393)
- **Cuentas Corrientes:**
	- Comprobantes registrados por Período: permite visualizar el total de importes en la exportación a pdf (incidencia 44265)
	- Comprobantes de Cuentas Corrientes (cnt2101): funcionalidad del F1 de vencimientos pendientes. En este caso, el F1 de vencimientos pendientes, debe contener saldo en moneda alternativa y la cotización de dicha moneda siempre y cuando el comprobante a aplicar la tenga (incidencia 46300)
	- Inventario de Cuentas Corrientes / Entidad : la deuda contabilizada puede discriminarse en 3 columnas : emitida al \_\_/\_\_/\_\_ , posterior al y A Cuenta (incidencia 44443)

#### **Almacenes:**

Reposición de Stock - Compras CD: grabación del comprobante Necesidad. Se modificó el programa Reposición de Stock - Compras CD para que permita generar un comprobante con la necesidad real/teórica y luego poder compararla estadísticamente con la necesidad ingresada por el usuario y finalmente comprada. Para esto se agregó una nueva columna llamada NECESIDAD TEORICA que contiene la información sugerida por el programa y que el usuario no puede tocar. Cuando el parámetro por empresa

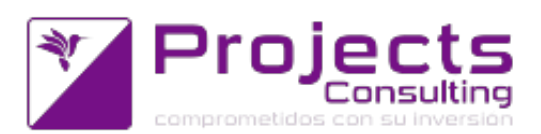

263-COMPROBANTE NECESIDAD REAL COMPRA CD esta definido con un comprobante el programa generará un comprobante por proveedor con los productos de la solapa 1 y con la cantidad de la columna NECESIDAD TEORICA. Si para ese proveedor se decide generar una OC entonces estos dos comprobantes quedan relacionados para que, si se borra la OC también se borre el comprobante de necesidad de ese proveedor. Este comprobante de necesidad se puede valorizar de la misma manera que la OC de la solapa 2 pero sin el tema de los artículos sin cargo. (incidencia 43338).

ABM de Clase de Atributos: Se modificó el ABM de clases de atributos para que cuando se agregan, se quitan o se cambia la obligatoriedad de los atributos estos cambios impacten en los productos asociados a esta clase en la misma fecha de vigencia que cada producto tiene en este momento. Los productos que tienen esta clase asociada son aquellos que se visualizar en la solapa de instancias. Además y para agilizar y dar mayor celeridad, se modificó la forma de grabar los cambios de los atributos en los productos.(incidencia 45761)

 $\Omega$ 

Parte de Producción / Informe de Inspección de Calidad: Se modificó el programa Parte de Producción / Informe de Inspección de Calidad para que permita cargar Notas asociadas a los atributos por renglón o a los atributos por comprobante sin límite de caracteres.

Además se implementó la validación de caracteres UTF-8 no convertibles a ISO-8859-1. De esta manera cuando se copia un contenido, por ejemplo de una página web, o excel o word que puede llegar a tener caracteres UTF-8 no convertibles a ISO-8859-1, ahora el programa informa tal situación y deja marcado dicho caracter en el texto para que el mismo sea reescrito manualmente. (incidencia 44390):

Comprobantes Pendientes de Autorizar: Se modificó le programa Comprobante Pendientes de Autorizar para que permita autorizar o rechazar comprobantes de forma masiva sin tener que ir al autorizador y, autorizar o rechazar, comprobante por comprobante. Mejoras implementadas:

- Al consultar solo se mostrarán los comprobantes del subdiario que el usuario tiene permiso de consulta y esta habilitado para autorizar/rechazar (el permiso de habilitación en este caso se realiza de forma general sin rangos de importes. En tanto que el permiso completo se evaluará comprobante por comprobante al momento de la selección) En la pantalla de resultados se agregó lo siguiente:

- El boton Refrescar. Para reconsultar sin volver a los filtros - Los botones Autorizar y Rechazar para permitir autorizar y rechazar de forma masiva según los comprobantes seleccionados - Los checkbox para marcar los comprobantes a autorizar o rechazar -El checkbox de marcar todos - En la zona de los filtros utilizados se mostrará el Estado por el cual se filtró la consulta.

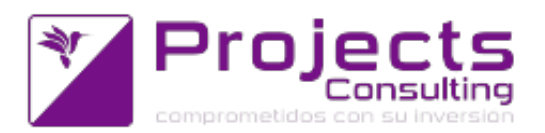

AUTORIZAR: La acción de autorizar realiza la misma lógica que el autorizador, es decir, a cada comprobante lo consulta, evalua los permisos y ejecuta la autorización.

Los resultados de la acción autorizar se mostrarán en un mensaje agrupado por tipo: COMPROBANTES NO AUTORIZADOS: este bloque contendrá los comprobantes que no pudo autorizar con su correspondiente motivo COMPROBANTES PENDIENTES DE AUTORIZAR SEGUN WORKFLOW: este bloque contendrá los comprobantes que fueron autorizados pero su nuevo estado es NO AUTORIZADO por otro motivo. Asi mismo se mostrarán los comprobantes y el estado COMPROBANTES AUTORIZADOS: este bloque contendrá los comprobantes que fueron autorizados

RECHAZAR: La acción de rechazar realiza la misma lógica que el autorizador, es decir, a cada comprobante lo consulta, evalua los permisos y ejecuta el rechazo.

Los resultados de la acción rechazar se mostrarán en un mensaje agrupados por tipo: COMPROBANTES NO RECHAZADOS: este bloque contendrá los comprobantes que no pudo rechazar con su correspondiente motivo. Así mismo se mostrarán COMPROBANTES RECHAZADOS: este bloque contendrá los comprobantes que fueron rechazados (incidencia 45223)

Mantenimiento de Productos: validar caracteres UTF-8 no convertibles a ISO-8859-1

Se modificó el programa Mantenimiento de Productos para implementar la validación de caracteres UTF-8 no convertibles a ISO-8859-1 en el campo Descripción larga de la solapa WEB. De esta manera cuando se copia un contenido de por ejemplo una página web, o excel o word que puede llegar a tener caracteres UTF-8 no convertibles a ISO-8859-1, ahora el programa informa tal situación y deja marcado dicho caracter en el texto para que el mismo sea reescrito manualmente. También se mejoró la validación de largo de 1000 caracteres para que, cuando el contenido del texto excede ese largo la función informe el mensaje de ATENCION y marque los caracteres que exceden los 1000, de esta manera el usuario sabe lo que debe borrar (incidencia 45959)

 $\circ$ 

Mantenimiento de Ofertas Combo/Kits: Se modificó el programa Mantenimiento de Ofertas Combo/Kits para que permita tener varias veces el mismos producto en un combo/kits. Esto es necesario ya que, a veces, el mismo producto esta en el combo con precio para "x" cantidades y además "x" cantidades de ese mismo producto sin cargo (incidencia 43292)

#### **Control Presupuestario:**

Presupuestación por cuenta: posibilidad de agregar notas u observaciones en

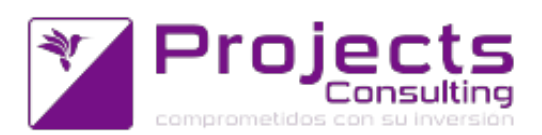

cada items presupuestado y opción de imprimirlas vía exportación de pdf. Cada nivel/cuenta final (o sea cada cuenta hija, que no es padre) dispondrá de un icono al lado de la descripción (debajo de la columna denominada "NIVEL/CUENTA"). Este icono desplegará una ventana donde se podrá cargar una observación. Si ya tuviese una observación cargada, la mostrará y permitirá modificarla. El icono de observación podrá ser de 2 formas:

-si posee observación cargada mostrará una viñeta con tilde (sin clickear, si te posás sobre la misma aparecerá como tooltip la observación cargada).

-si no posee observación cargada, aparecerá una viñeta con puntos suspensivos.

(incidencia 43533)(incidencia 44150)

- Presupuestación Por Cuentas: posibildad de Eliminar un presupuesto generado por error y regularizar datos generados por error mediante un botón de eliminar en la zona de cabeceras (donde se ubican exportar, volver, guardar). Este botón llevará a cabo la eliminación del presupuesto (incidencia 44570)
- Certificado de Avance de Obra: funcionalidad de que cuando se selecciona un Proveedor setear por defecto como Division 1 y no la División para el cual se esta haciendo el certificado; siempre y cuando las parametrizaciones así lo indiquen. (incidencia 44732)

## **Emisores de comprobantes:**

- **Comprobantes de cuentas corrientes (cnt2101)**
	- Comprobantes de cuentas Corrientes (cn2101): sugerir saldo pendiente del medio de pago cuando aplico y este no alcanza a cubrir la factura seleccionada (incidencia 46319)
	- Comprobante de cuentas corrientes (cnt2101):cuando se carga un cheque propio y se decide no seguir con la carga del comprobante por algún motivo, se podrá cancelar la operación desde donde esté posicionado el usuario en el formulario presionando F8 o FIN; volviendo el talón de numeración (del cheque) al número que tenía antes de comenzar la operación (incidencia 46662).
- **Facturador (sto1107):** Facturador (sto1107): opción de registrar la retención de IVA hecha por AFIP (incidencia 45544)
- 
- **Manejador de Comprobantes ECO (Entrada y Salida 2):**
	- Manejador de Comprobantes: Se realizaron dos mejoras al control del saldo del acopio, una que muestre un mensaje distinto cuando el acopio no tiene realizado la conformación del saldo y otra mejora referida al signo del valor del saldo.(incidencia 45717)
	- Manejador de Comprobantes : control de los datos asociados al despacho de importación. En la grabación de los emisores de comprobantes java se agregó este nuevo control de exigir los datos de importación en aquellos comprobantes que asi estén parametrizado: por un lado deben usen serie y que el pais de

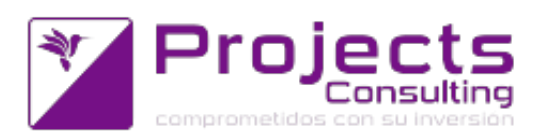

origen del producto sea distinto al pais de origen parametrizado en el parametro genenral por empresa 17. Es decir, si se cumplen esas condición y a la serie le falta cargar algún dato de importación (Solapa Datos de Importanción dentro del ABM de Series), entonces el comprobante notificará o no permitirá grabar.(incidencia 44898).

- Manejador de Comprobantes: visualización y aplicación en el total de los conceptos al pie del comprobante. Se modificó al programa Manejador de Comprobante para que comience a utilizar los Conceptos. De esta manera si el comprobante esta parametrizado que usa Conceptos y que los hereda, el Manejador heredará los conceptos del comprobante aplicado, los mostrará y hará que intervengan en el cálculo del total. (incidencia 45360)
- Manejador de Comprobantes: la bonificación en mercadería puede ser un coeficiente. Se modificó al Manejador de Comprobante y a la Reposición de Stock - Compras CD para que ahora el manejo del sin cargo dependa de como esta parametrizado el comprobante. Además del parámetro del sistema 144-Elemento de costo del sin cargo (bonificación en mercadería) y que los precios se busquen en compras y que se hereden las bonificaciones/recargos de costos, se debe parametrizar la Relación Comprobante/Talón e indicarle como debe actuar el elemento de costo del sin cargo (bonificación en mercadería) en el comprobante:

0-No aplica, es decir, el coeficiente de ese elemento se ignora

- 1-Aplica como productos sin cargo
- 2-Aplica como coeficiente de bonificación

El valor por defecto en todos los comprobantes pasa a ser 0-No aplica. (incidencia 45362). Esta funcionalidad también ha sido programada para el emisor de Comprobantes de Entrada y Salida 1 (sto1106) (incidencia 45361)

Manejador de Comprobantes: se mejora la generación del asiento desde los conceptos (incidencia 46255)

# **Nuevos Controles:**

- **Comprobantes de E/S de Stock (sto1106) y Facturador (sto1107):** Al grabar tanto desde el facturador (sto1107) como de comprobantes de E/S de Stock, controlamos que el acopio tenga asociado un comprobante de saldo inicial y que el mismo este pago. (incidencia 45719)
- **Comprobantes de Cuentas Corrientes / Tesorería (cnt2101):** no poder editar ni cambiar aplicaciones de comprobantes que conforman el saldo del acopio. Si un recibo aplica a la conformación inicial de un acopio y este acopio tiene otros comprobantes registrados que afectan su saldo:

- desde el Comprobantes de CC/Tesorería (cnt2101): no se podrá modificar ni borrar el comprobante

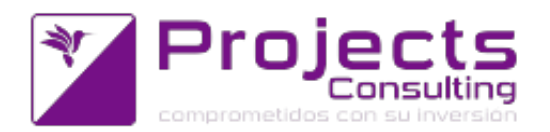

- desde el Cambio de Aplicaciones (cnt2121): no podrán modificarse las aplicaciones.(incidencia 45718)

- **Facturador (sto1107):** control en comprobantes fiscales. Al grabar controlamos que el precio unitario de los productos y los importes de los conceptos, no sean mayores a 999999.(incidencia 46461).
- **Entidades Java**: Control de grabación de llaves y "|" en datos de tipo string en ENTIDADES en Java. Al momento de grabar sacará las llaves o los "|" de los campos string

(incidencia 46363)

Control de grabación de llaves y "|" en datos de tipo string en SERIES en Java. Al momento de grabar sacará las llaves o los "|" de los siguientes campos: Serie (general) Descripción (general) Número Registro (Solapa Datos de Importación ) Dígito Verificador (Solapa Datos de Importación)

(incidencia 46954)

# **Nuevas funcionalidades:**

 Exportación a PDF : selección de la fecha y hora de impresión. Al exportar a PDF (página de configuración de la exportación, que es común a todos los reportes JAVA) aparecerá: En la zona de encabezados: cuando se tilda "Fecha y Hora": - aparecerán 2 cajas de texto una para ingresar "Fecha:" y otra para ingresar la "Hora:", si en las mismas no se ingresa nada, funcionará como hoy, es decir, lo completa con la del momento. (fecha vacia--> fecha de hoy, hora vacía---> hora actual) Lo mismo sucede con la opción "Fecha y Hora" en la zona de "Pie de Pagina".(incidencia 45442)

## **Programas Discontinuados:**

- **Se han discontinuado los programas Idx: (incidencia 44253)**
	- Mayor por Rangos (cnt1207): sin reemplazo.
	- Valores Acreditados de Comprobantes Pendientes (sto3144): sin reemplazo
	- Ranking de Ventas / Compras por Atributos (sto4119): sin reemplazo.

- Impresión de Lotes de Cheques Emitidos (cnt2237): sin reemplazo. Todos imprimen los cheques desde los comprobantes de pago, nadie lo hace después por lotes.

- Compromisos Pendientes por Artículo (sto3137). Reemplazo: Reporte de Comprobante por Status (nuevos)

- Ordenes de Entrega Pendientes por Artículo (sto3112). Reemplazo: Reporte de Comprobante por Status (nuevo)

- Consulta de Aplicación de Comprobantes de Stock (sto3120). Reemplazo: Arbol de Aplicación de Comprobantes

- Histórico de Ventas / Compras por Artículo (sto4104). Reemplazo: Estadística de Compras / Ventas por Período y Producto.

- Inventario de Saldos de Entidades (cnt2206). Reemplazo: Inventario de Saldos de

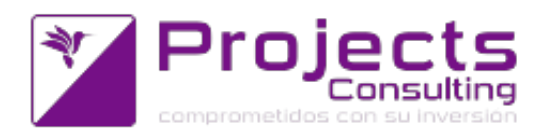

Cuentas Corrientes (nuevo) agrupando por entidad.

- Proyección de Cobros o Pagos (cnt2210). Reemplazo: Gestión de Cobranzas o Pagos.

- Listado de Cuentas sin Movimientos en el período (cnt2214). Reemplazo: Localizador de Cuentas Corrientes (filtros en solapa 2).

- Listado de tipos de comprobantes (cnt1411): el nuevo ABM de tipos de comprobantes tiene exportación a pdf.